## **Les coûts préétablis et l'analyse des écarts**

### **1- Définition :**

Les coûts préétablis représentent des coûts évalués a priori. Ce sont :

- Les coûts calculés par référence aux estimations des dépenses dans les différents budgets : ils sont alors appelés coûts budgétés.

- Les coûts calculés d'après les normes techniques, les gammes d'opérations par référence à une activité considérée comme normale : coûts standards.

La méthode des coûts préétablis consiste à comptabiliser les mouvements de valeurs à l'aide de coûts prévisionnels sans attendre de connaître le coût réel (pris d'entrée, de sortie, prix de vente), ou à évaluer les coûts relatifs à un objectif fixé pour ensuite les comparer avec les réalisations afin d'en tirer les écarts qui seront analysés s'ils sont significatifs aux yeux des gestionnaires, ils vont faire l'objet d'une recherche approfondie : c'est le principe de gestion par exception (seul ce qui est anormal doit faire l'objet d'une attention particulière). Les écarts significatifs sont ceux qui n'entrent pas dans les limites préalablement définies.

#### **2- Principe :**

#### - Calcul du coût préétabli

Le coût est déterminé dans le cadre de la structure traditionnelle adaptée à l'activité de l'entreprise. Les valeurs numériques utilisées dans les calculs doivent être préétablies en utilisant un mode de détermination identique à celui du coût constaté, pour que de la comparaison des réalisations et des prévisions sorte une information pertinente.

coût total préétabli = coût unitaire préétabli  $\times$  quantité préétablie

Le coût préétabli par référence à une activité de base souvent l'activité normale doit permettre d'évaluer les charges directes (coûts unitaires et consommations préétablies), de calculer les charges indirectes (coûts des différents centres).

Coût de production préétabli de référence : déterminé par rapport à une production normale au niveau unitaire et global.

Coût préétabli de la production objectif =  $Cp \times Qp$ 

Coût préétabli de la production réelle =  $Cp \times Qr$ 

La direction fixe les objectifs de production qu'il est important de comparer aux réalisations pour évaluer la performance et apprécier l'importance de la déviation par rapport au programme établi. Cette déviation, appelée écart de volume est égale à la différence entre le coût préétabli de la production réalisée et le coût préétabli de la production prévue.

Ecart total = coût réel - coût préétabli de la production prévue =  $Cr \times Qr - Cp \times Qp$ 

Cet écart est décomposé en deux sous écarts :

Ecart sur volume ou écart objectif  $=$  coût préétabli de la production réelle - coût préétabli de la production prévue

$$
Cp \times Qr - Cp \times Qp = Cp \times (Qr - Qp)
$$

Cet écart permet de mesurer l'incidence de la variation d'activité par rapport au programme fixé.

Ecart global = coût réel – coût préétabli de la production réelle

$$
Cr \times Qr - Cp \times Qr = Qr \times (Cr - Cp)
$$

Il permet de poser des questions essentielles aux responsables opérationnels relatives aux coûts unitaires et aux quantité utilisées puisqu'ils concernent une production identique.

Ecart total =  $Cr \times Qr - Cp \times Qp$ 

L'écart peut mettre en évidence :

Une amélioration des performances si  $E < 0$ : Ecart favorable

Une détérioration des performances si  $E > 0$ : Ecart défavorable

L'analyse des écarts est conduite différemment selon que l'on considère : les charges directes et les charges indirectes.

### **3- Les écarts sur charges directes :**

 $ET = Coût$  réel – coût de consommation prévu pour la production prévue

 $= (Cr \times Qr) - (Cp \times Qpp)$ 

EG = Coût réel – coût de consommation prévu pour la production réelle

 $= (Cr \times Qr) - (Cp \times Qpr)$ 

 $E/V =$  coût préétabli de la production réelle - coût préétabli de la production prévue

$$
= Cp \times Qr - Cp \times Qpp = Cp \times (Qr - Qpp)
$$

avec :

Cr : coût unitaire réel

Qr : quantité réelle consommée

Cp : coût unitaire préétabli

Qpp : quantité de consommation prévue pour la production prévue

Qpr : quantité de consommation prévue pour la production réelle.

Représentation graphique :

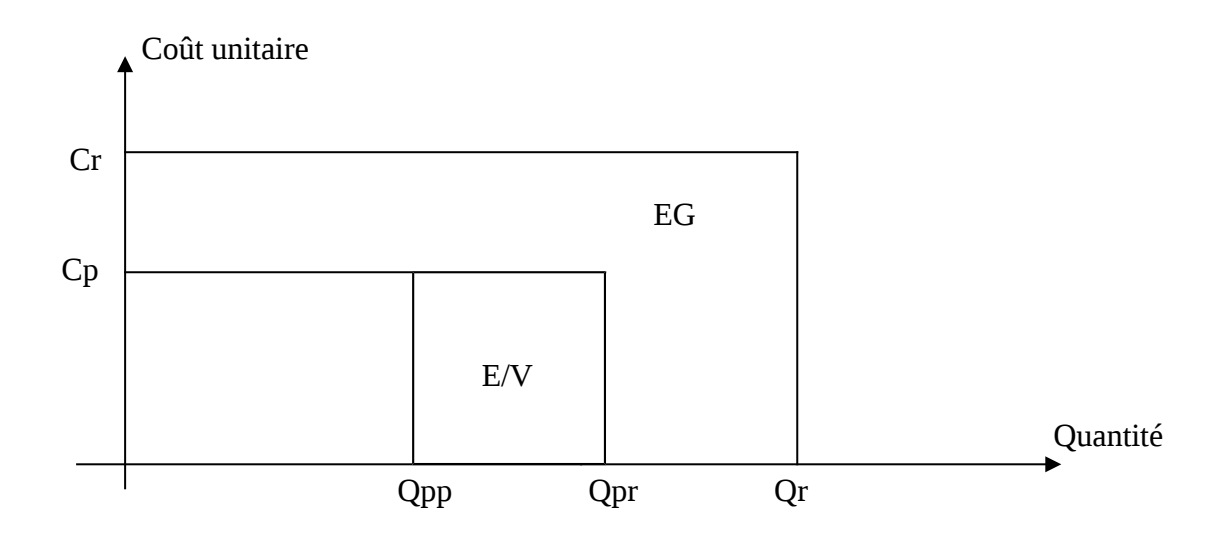

L'analyse est fondée sur la comparaison des deux termes : coût unitaire et quantité.

L'E/V ne sera pas repris pour alléger les démonstrations, puisque, quelle que soit la décomposition de l'écart global, l'E/V aura la même valeur. Il pourra être mis en évidence lorsque l'entreprise aura fixé un objectif de production.

L'écart global peut être décomposé comme suit :

 $EG = (Cr \times Qr) - (Cp \times Qpr)$ 

- $\blacksquare$  L'écart sur coût =  $(Cr Cp) \times Qr$
- $\blacksquare$  L'écart sur quantité =  $(Qr Qpr) \times Cp$

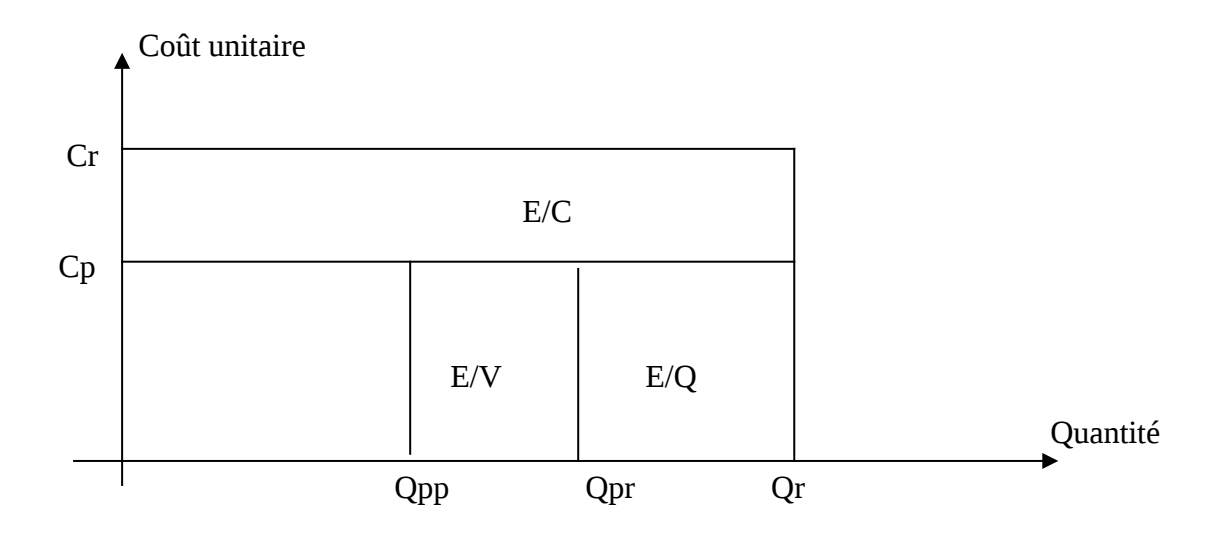

#### Interprétation des écarts :

E/C : il représente une différence due à la variation du coût des facteurs. Il est le plus souvent imputable à des causes externes.

E/Q : Il représente une différence due à la variation des consommations. Il caractérise une variation de rendement, et l'évolution des performances de l'entreprise.

E/V : Il représente une différence due à la variation de l'activité, et caractérise la performance de l'entreprise par rapport à l'objectif. Cet écart n'est pas toujours déterminé, il le sera lorsque l'entreprise aura défini son programme de production.

On distingue entre les écarts sur matière et les écarts sur main-d'œuvre :

- 1) Ecarts sur matières :
	- $\blacksquare$  L'écart sur coût =  $(Cr Cp) \times Qr$
	- $\blacksquare$  L'écart sur quantité =  $(Qr Qpr) \times Cp$
- 2) Ecarts sur main-d'œuvre :
	- $\blacksquare$  L'écart sur taux horaire (T) = (Tr Tp)  $\times$  tr
	- $\blacksquare$  L'écart sur temps (t) = (tr tpr)  $\times$  Tp

Les causes des écarts défavorables :

Matière : coût préétabli sous-évalué, matière première mal employée, mise au rebut excessive, prévision des ventes sur évaluée, quantité défectueuses ou variation de prix

MOD : mauvais encadrement, incident techniques nombreux, coût préétabli sous-évalué, volume d'horaires supplémentaires excessif, personnel sous -qualifié ou évènements sociaux et augmentation légale des salaires.

### *Application 1:*

L'entreprise MP fabrique des produits P à partir d'une matière première M. la production standard de P est de 5000 unités par mois, la consommation standard est de 2 kg de M par unité de P et le coût préétabli est de 40 € le kilo.

En décembre N, la production a été de 4000 unités de P et la consommation de 7800 unités de M au coût de 44  $\varepsilon$ .

a- Représenter graphiquement, l'écart total en fonction des quantités et des coûts.

b- Calculer l'écart global ainsi que ses sous écarts, commenter les résultats obtenus.

### *Application 2 :*

La société Trace fabrique des produits T pour lesquels elle utilise deux catégories de MOD A et B ; le degré de qualification de la MOD B est supérieur.

Les prévisions pour la fabrication d'une unité de T sont les suivants :

MOD A : 1 heure au coût préétabli de 120 €

MOD B : deux heures au coût préétabli de 150 €

Au cours du mois de Janvier N, la production a été de 1000 unités de T auxquelles ont été affectées :

1800 heures de MOD A pour un coût de 198000 €

1500 heures de MOD B pour un coût de 247500 €

a- Etablir le coût préétabli en MOD de la production de T.

b- Calculer les écarts de temps et de taux horaire des deux catégories de MOD incorporées dans la production de T en janvier N. Que pensez vous de l'utilité de cette analyse dans les conditions d'emploi décrites dans l'énoncé ?

### **4- Les écarts sur charges indirectes :**

Ou écart sur coût d'un centre de travail est déterminé pour chaque centre d'analyse et décomposé sur la base des éléments qui viennent d'être précisés,

# **Ecart Global : écart sur budget (E/B) + écart sur activité (E/A) + écart sur rendement (E/R)**

En utilisant la notion de budget flexible c'est-à-dire de budgets calculés en fonction de plusieurs niveaux d'activités.

La présence des charges de structure dans le coût d'un centre nous conduit à distinguer plusieurs budgets pour ce centre en fonction du niveau d'activité.

Les budgets des centres d'analyse s'établissent en déterminant :

- la production à obtenir, exprimée en nombre d'unités de produit
- l'activité à fournir (pour obtenir ladite production), exprimée en nombre d'unités d'œuvre.

Les budgets flexibles sont construits à partir du budget standard en déterminant les

charges variables préétablies proportionnelles au nombre d'unités d'œuvre et les charges fixes préétablies.

Pour un niveau d'activité égal à *x*, le budget flexible *f(x)* peut s'écrire :  $f(x) = CF + cv.x$ 

### **Exemple :**

Supposons que le coût standard de l'unité d'œuvre exprimant le nombre d'heures de marche dans un atelier A est de 420 fondé sur l'hypothèses d'une activité normale de 560 heures. Les charges fixes sont de 123200, le coût variable unitaire est de 200. La production normale est de 1120 unités de P, et le coût par unité produite est de 210.

Nous envisageons ci-dessous les activités de 520, 560 et 600 heures de marche.

*f(x) = 123200 + 200.x*

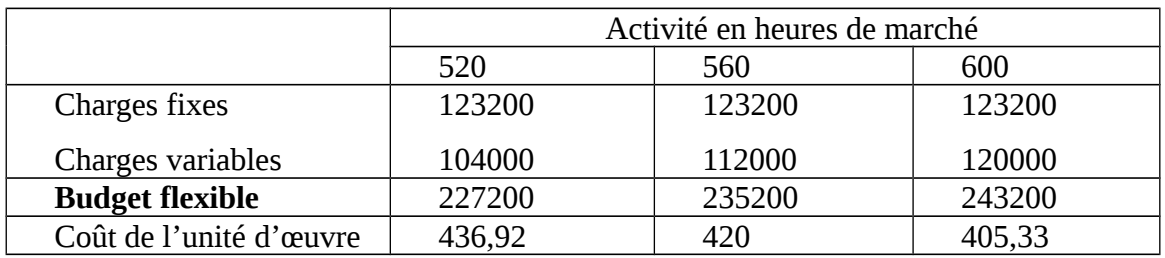

A la fin du mois, on a enregistré les éléments suivants :

Charges réelles de l'atelier 240 000 €

Activité réelle : 550 heures de marche

Production réelle : 1000 unités de P.

### **Ecart Global = Charge réelles constatées – coût préétabli de le production réelle**

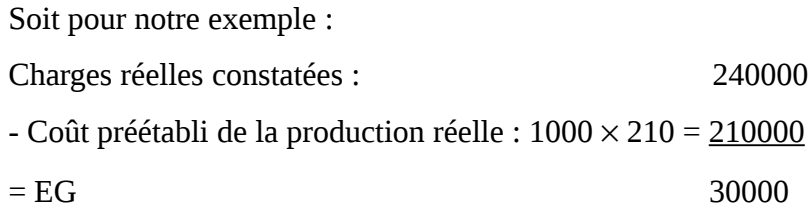

#### **Ecart sur budget = Charges réelles constatées – budget flexible ajusté à l'activité réelle**

Charges réelles constatées : 240000 - Budget flexible pour l'activité réelle :  $123200 + 200 \times 550 = 233200$  $=$  E/B 6800 (défavorable) Cet écart sur budget est assimilable à un écart sur coût. Il a le plus souvent des causes extérieures à l'entreprise : prix des facteurs supérieurs aux prévisions.

## **Ecart sur activité = budget flexible pour l'activité réelle - coût préétabli de l'activité réelle**

Budget flexible pour l'activité réelle : 233200 - Coût préétabli de l'activité réelle :  $550 \times 420 = 231000$ E/A 2200 (défavorable)

Cet écart était prévisible du fait que l'activité réelle étant inférieure à l'activité normale, la totalité des charges fixes n'a pu être imputée à la production.

# **Ecart sur rendement = coût préétabli de l'activité réelle – coût préétabli de la production réelle**

Coût préétabli de l'activité réelle : 231000 - Coût préétabli de la production réelle : 210000  $=$  E/R  $21000$  (défavorable)

Cet écart signifie que pour la production réalisée, l'atelier a consommé plus d'heures machines qu'il n'aurait dû.

### Interprétation des écarts

E/B : il représente l'écart dû aux variations du prix des facteurs. Il sera détaillé charge par charge pour donner aux opérationnels, responsables du centre, les informations qui leur permettrons d'entreprendre la recherche des causes. C'est un écart sur charges fixes.

E/A : Il représente la différence d'imputation rationnelle due à un écart de volume entre l'activité réelle et l'activité normale. Il indique un coût de sous activité (coût du chromage) ou de sur activité (boni de sur activité).

E/R : Il représente le gain ou la perte de productivité évaluée au coût préétabli qui va permettre aux responsables de mesurer l'écart de performance.